## **Compass Heading Worksheet**

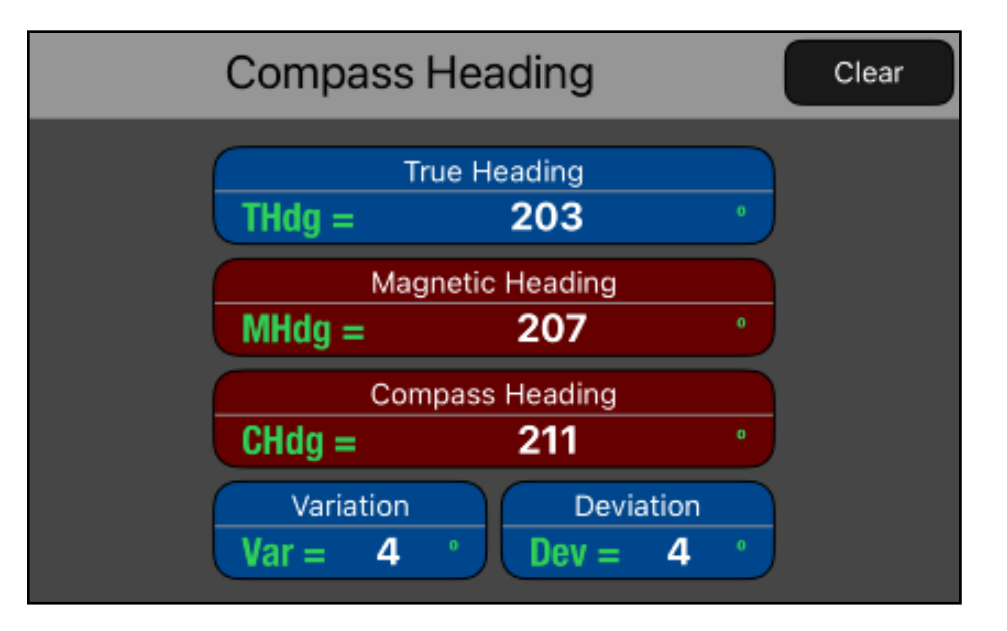

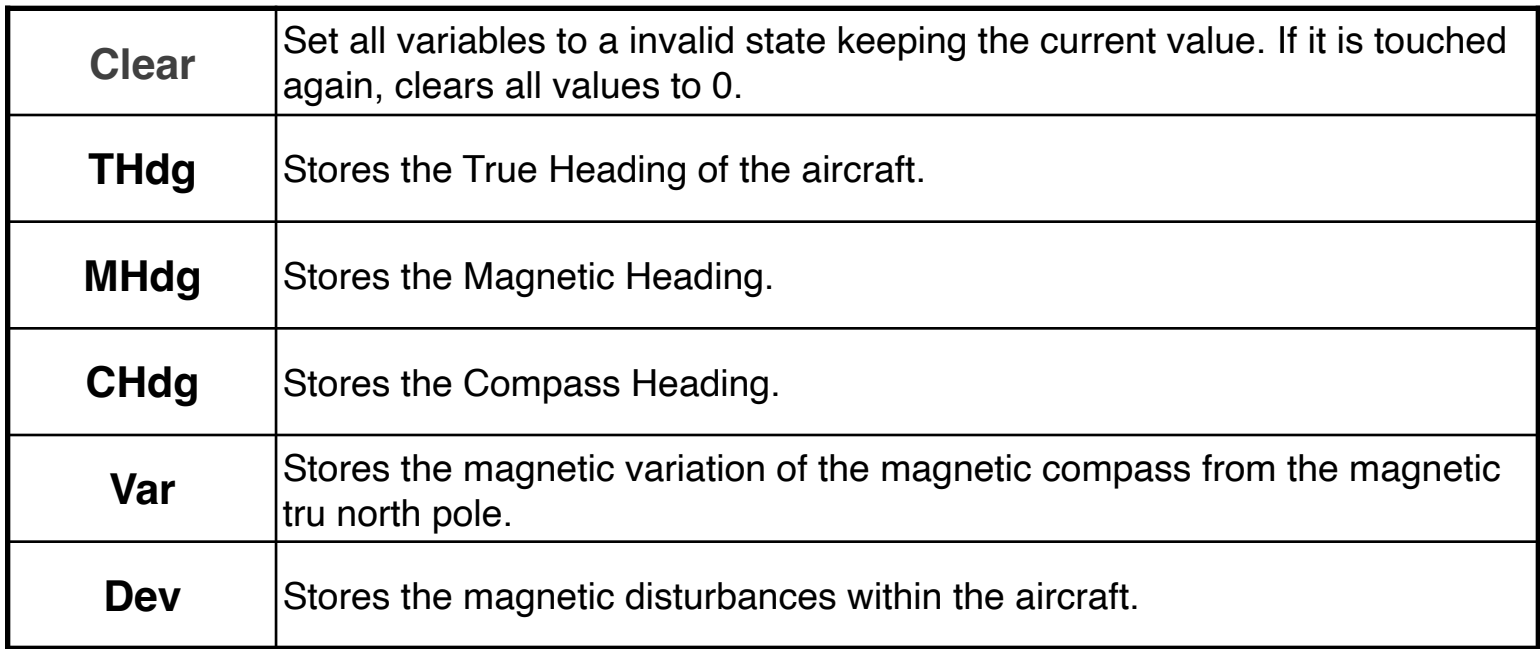

This function is used to account for the inherent inaccuracies of the compass, caused by the difference between the direction indicated by the magnetic compass and the true North Pole (magnetic variation), as well as magnetic disturbances within the aircraft (deviation).

## **Example 1:**

What is the compass heading for a flight on a true heading of 203°, where the compass deviation card indicates a 4° and the sectional chart indicates the flight will have a 4° westerly variation?

Solution:

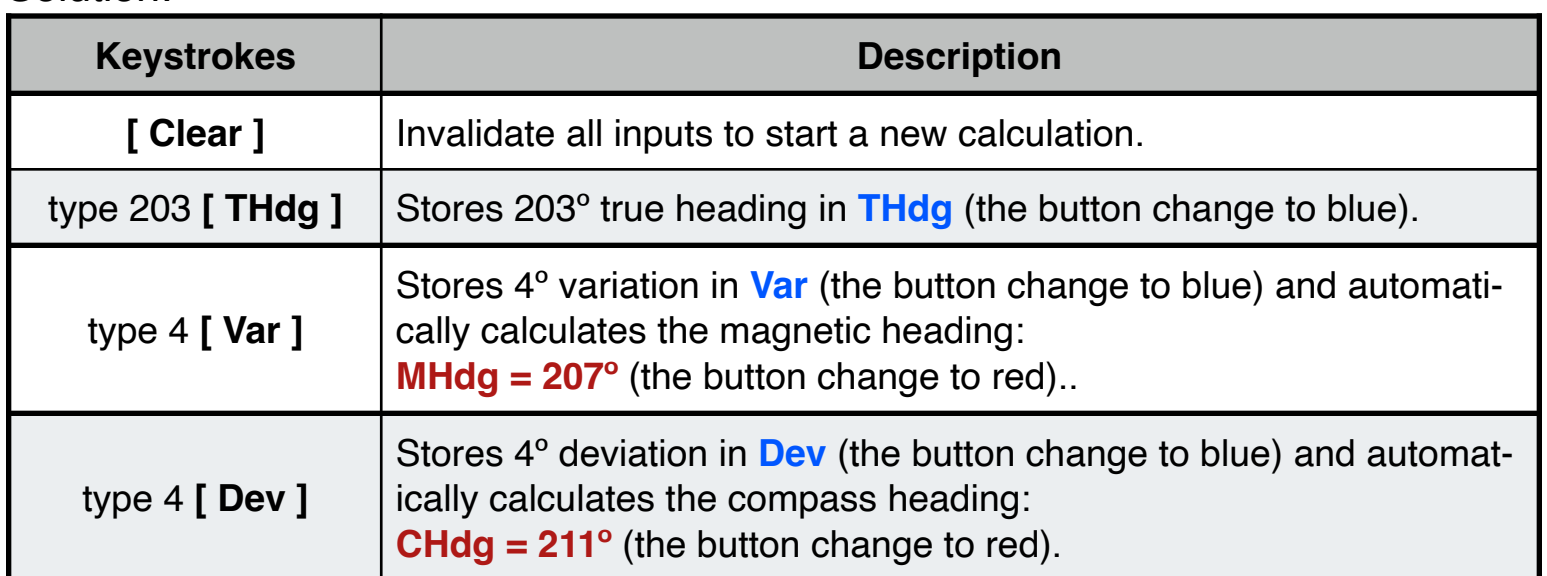

## **Appendix : Equations Used**

The equations that this worksheet calculates are:

- a) Magnetic Heading: **MHdg** = **THdg** + **Var**
- b) Compass Heading: **CHdg** = **THdg** + **Var** + **Dev**
- c) True Heading: **THdg** = **CHdg Var Dev**